## **ESTADO DE SANTA CATARINA** FUNDO MUN. DE ASSIST. SOCIAL DE ANCHIETA

Demonstrativo Analítico dos Repasses Recebidos Período de 01/05/2020 a 31/05/2020

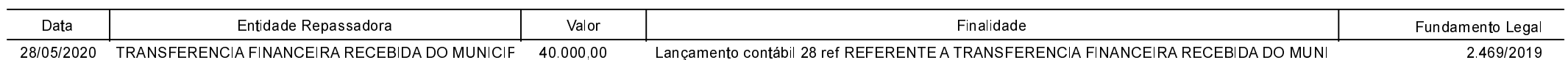

Exercício de 2020

Página 1/1